# How to search the internet using Google

At the top of any page on your browser (the window that you open to use the internet), Google into the Search Bar

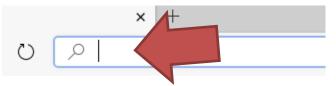

Here's a link to Google. You will come to this screen:

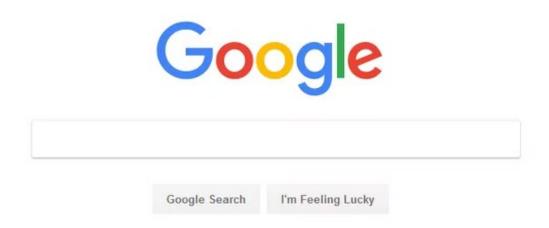

Type in whatever you want to search for into the search box:

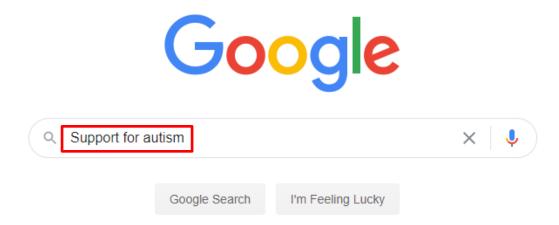

Then Click Search or press the Enter key on your keyboard.

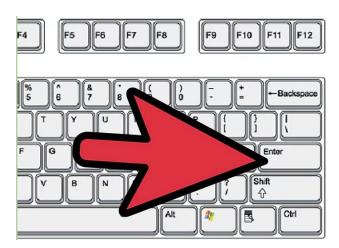

**5 Look at the search your results.** Search through your list of web pages for more information. If you find the information you are looking for, click on the link for the web page to go to it and read more.

www.amaze.org.au > Support \*

### Support groups - Amaze

**Support** groups. Around 1 in every 100 Australians is **autistic**, and more than 85% of the community has a personal connection with **autism**. If you're looking for ...

www.amaze.org.au > discover > support-groups

## Support Networks | Amaze

**Support** groups can be an invaluable resource especially for people on the **autism** spectrum, for parents and carers, and other family members. First and ...

www.yooralla.com.au > services > support-for-children... •

## Support for children with autism - Yooralla

Yooralla provide tailored services for children with **Autism** Spectrum Disorder (ASD) recognising the importance of early intervention in building a child's capacity ...

If you don't find what you want, try choosing some new or different search words that are *more or less* specific.

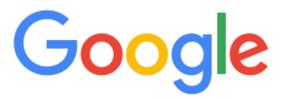

autism support western suburbs melbourne

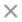

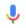

Google Search

I'm Feeling Lucky

www.carersvictoria.org.au > support-groups > melbour... •

#### Melbourne's West ASD Network | Carers Victoria

Parents and Carers of **Autistic** children in **Melbourne's Western suburbs** ... Can the person I'm looking after attend the carer **support** group meetings with me? No ...

www.westernspecialistcentre.com.au > service > autism-... •

#### Autism Services Melbourne - Western Specialist Centre

Children with ASD have difficulty in social interaction, imagination, play, communication. We provide **Autism** Spectrum Disorder(ASD) treatment **services** in ...

www.gateways.com.au \*

### Gateways Support Services: Disability & Autism Support

Gateways Support Services is a community organisation empowering & supporting children and adults who have a disability. Operating from several locations  $\dots$ 

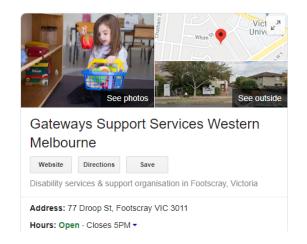